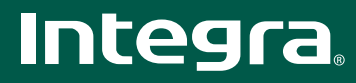

## ADM-30.1 Интегрированный стерео усилитель

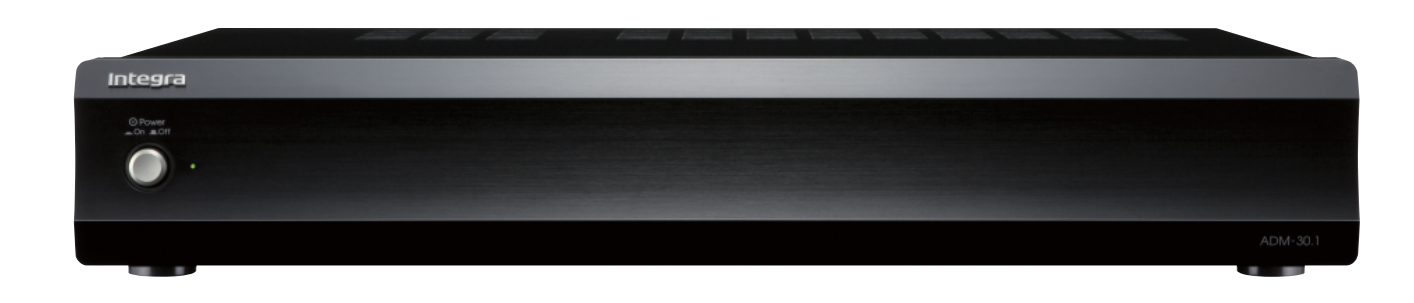

## ОСНОВНЫЕ ФУНКЦИИ

- Эксклюзивная цифровая технология Onkyo VL
- Отдельные трансформаторы для левого и правого каналов
- Новые акустически настроенные эталонные конденсаторы,
- сконструированные по специальному заказу
- Возможность последовательного подключения к другому усилителю мощности • Возможность работы с устройствами, обладающими низким импедансом (стабильно до 2 Ом)
- Медные платы шин с низким импедансом для идеального нулевого потенциала
- Плоское нерезонирующее шасси высокой жесткости (толщина 1,6 мм)
- Аудиоразъемы с шагом резьбы 19 мм для высококачественных кабелей

## ДРУГИЕ ВОЗМОЖНОСТИ

- 90 Вт/канал при 4 Ом, 1 кГц, 2 работающих каналах, JEITA
- 40 Вт/канал при 8 Ом. 1 кГц. 0.8 %, 2 работающих каналах, FTC
- 40 Вт/канал при 8 Ом. 1 кГц. 1 работающем канале. IEC
- Регулировка уровня входного сигнала
- Регулятор уровня чувствительности обнаружения аудиосигналов (-6...0 дБ) и выключатель
- 1 аудиовход и 1 выход
- Триггерный вход/выход для 12 В пускового сигнала и реле дистанционного включения/выключения 12 В управляющим сигналом
- Функция автоматического включения (контроллер включения/выключения в зависимости от обнаружения аудиосигналов и 12 В триггер)
- Позолоченные сквозные клеммы для акустических систем, совместимые с
- однополюсными штекерами типа «банан • Провод питания, предназначенный для работы в условиях тяжелых нагрузок
- Алюминиевая перелняя панель

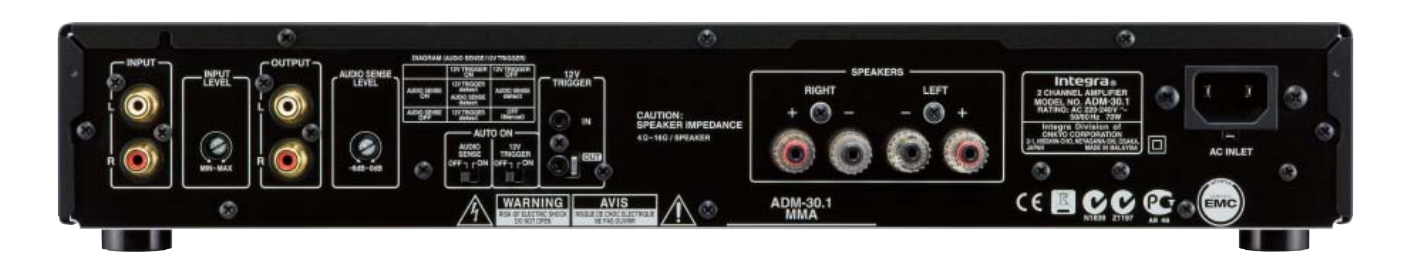

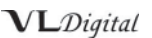

Ł

 $\frac{\phi_{24}}{\phi_{45}}$ 

 $\epsilon$ 

 $206$ <br>8.071  $\frac{253}{9.961}$ 

278.2<br>10.963 323.9<br>12.752\*

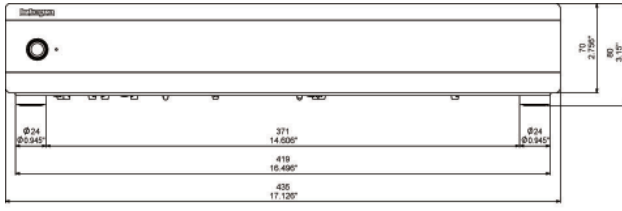

## TEXHUYECKUE XAPAKTEPUCTUKU ADM-30.1

**CEKLINA HCMANTEAR** Выходная мощность. Все каналы:

Динамическая мощность: ...<br>Полный коэффициент гармонических искажений: Коэффициент демпфирования: Чувствительность и импеданс входа: Уровень сигнала и импеданс выхода: Частотная характеристика: Отношение сигнал/шум: Импеданс акустических систем:

ОБЩИЕ ХАРАКТЕРИСТИКИ Параметры питания: Потребляемая мощность: Габариты (ШхВхГ): Bec:

90 Вт/канал при 4 Ом, 1 кГц, 2 работающих каналах, JEITA<br>40 Вт/канал при 8 Ом, 1 кГц, 0,8 %, 2 работающих каналах, FTC<br>40 Вт/канал при 8 Ом, 1 кГц, 1 работающем канале, IEC 115 Вт при 3 Ом; 90 Вт при 4 Ом; 45 Вт при 8 Ом 0,08 % (1 кГц, 8 Ом, 1 Вт выходной мощности) 60 (1 кГц, 8 Ом) 200 мкВ/33 кОм (линейный вход) 200 мкВ/2,0 кОм 5 Гц - 60 кГц (+1, -3 дБ, СD) 100 дБ (линейный вход, взвешивающий фильтр IHF-A) 4 OM - 16 OM

 $\bullet$ 

**024** 

 $^{24}$ 

220-240 В переменного тока с частотой 50/60 Гц 9.6 кг

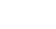